# **pyflexit**

**["Sabesto <sabesto@gmail.com>", "Martin Høy <marhoy@gmail.com>"]**

**Apr 07, 2020**

# **CONTENTS:**

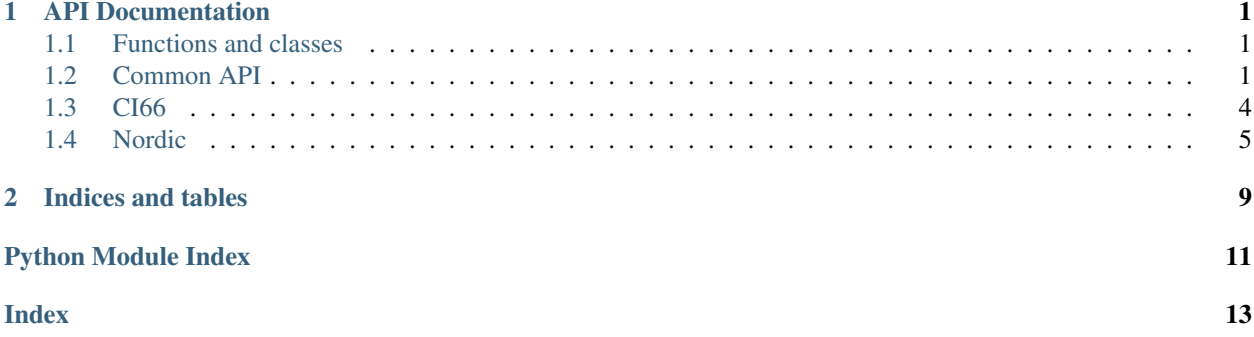

### **CHAPTER**

### **ONE**

### **API DOCUMENTATION**

# <span id="page-4-3"></span><span id="page-4-1"></span><span id="page-4-0"></span>**1.1 Functions and classes**

Monitor and control a Flexit ventilation aggregate via Modbus.

pyflexit.**autodetect\_flexit\_model**(*client*, *unit*) Automatically detect what Flexit model we're talking to.

#### Parameters

- **client** A modbus client
- **unit** The modbus slave id of the Flexit aggregate

Returns A model string, either "CI66", "Nordic" or "EcoNordic"

pyflexit.**aggregate**(*client*, *unit: int*, *model: Optional[str] = None*) Returns the appropriate class, depending on the model.

#### Parameters

- **client** A modbus client
- **unit** The modbus slave id of the Flexit aggregate
- **model** Optionally specify the Flexit model, otherwise we autodetect.

Returns An instance of the appropriate Flexit class

# <span id="page-4-2"></span>**1.2 Common API**

The following methods and properties are available for both CI66 and Nordic models.

```
class pyflexit.common.CommonAPI(client, unit: int)
```
Base class to be inherited by the different Flexit model classes.

This ensures compatibility across different Flexit models. You will not be using this class directly, it is inherited by the CI66 and Nordic classes.

#### **class VentMode**

Each subclass must define their own ventilation modes.

**\_\_init\_\_**(*client*, *unit: int*) Initialize the object.

Parameters

- <span id="page-5-0"></span>• **client** – A configured and connected modbus client, as returned by pymodbus. client.sync.ModbusSerialClient()
- **unit** The modbus ID of your aggregate. For the Nordic series, this number would be 1. For CI66, it is configurable with dip-switches, but it is typically 21.

#### **property outside\_air\_temp**

Get the measured outside air temperature.

#### **Example**

**>>>** unit.outside\_air\_temp -1.2

#### **property extract\_air\_temp**

Get the measured air temperature of the air being extracted.

This corresponds to the average temperature in the house.

#### **Example**

```
>>> unit.extract_air_temp
21.3
```
#### **property supply\_air\_temp**

Get the measured temperature of the supply air.

This is the fresh (possibly heated) air that goes into the rooms.

#### **Example**

```
>>> unit.supply_air_temp
20.4
```
#### **property air\_temp\_setpoint**

Get or set the temperature setpoint for supply air.

This property can be read from and written to.

#### **Example**

```
>>> unit.air_temp_setpoint = 21
>>> unit.air_temp_setpoint
21.0
```
#### **property vent\_modes**

Returns a tuple of strings with all the valid ventilation modes.

#### <span id="page-6-0"></span>**Examples**

For a CI66 adapter, this would be:

```
>>> ci66_unit.vent_modes
('Off', 'Min', 'Normal', 'Max')
```
For a Nordic series aggregate, this would be:

```
>>> nordic_unit.vent_modes
('Off', 'Away', 'Home', 'High')
```
#### **property vent\_mode**

This property can be used to set or get the ventilation mode.

Whet getting the current ventilation mode, a string is returned. When setting the ventilation mode, a string is expected. The string needs to be one of the values returned by the vent\_modes property.

#### **Examples**

```
>>> ci66_unit.vent_mode = "Min"
>>> ci66_unit.vent_mode
'Min'
```

```
>>> nordic_unit.vent_mode = "High"
>>> nordic_unit.vent_mode
'High'
```
#### **property heat\_exchanger\_speed**

Get the current speed of the rotating heat exchanger.

The value is returned in percent from 0-100.

#### **Example**

```
>>> unit.heat_exchanger_speed
100
```
#### **property electric\_heater\_power**

Get the current power of the electric heating coil.

The value is returned in percent from 0-100.

#### **Example**

```
>>> unit.electric_heater_power
42
```
#### **property filter\_runtime**

Gets the number of hours in operation since last filter change.

#### <span id="page-7-1"></span>**Example**

```
>>> unit.filter_runtime
1344
```
# <span id="page-7-0"></span>**1.3 CI66**

These methods and properties are unique for aggregates with the CI66 modbus adapter:

```
class pyflexit.CI66(client, unit: int)
     This class supports the Flexit CI66 modbus adapter.
```
The CI66 adapter is compatible with the K2, UNI 2, UNI 3 and UNI 4 aggregates.

#### **Example**

This is an example for a Flexit CI66 adapter:

```
import pyflexit
from pymodbus.client.sync import ModbusSerialClient
client = ModbusSerialClient(
   method='rtu',
   port='/dev/ttyUSB0',
   stopbits=1,
   bytesize=8,
    parity='E',
   baudrate=56000,
   timeout=2)
client.connect()
ci66_unit = pyflexit.aggregate(client, unit=21, model="CI66")
```
#### **class VentMode**

Fan modes of the CI66.

**Off = 0**

**Min = 1**

**Normal = 2**

**Max = 3**

**\_\_init\_\_**(*client*, *unit: int*) Initialize a CI66 object.

Parameters

- **client** (mobus client) A configured modbus client.
- **unit** (int) The modbus ID of your CI66 adapter.

```
property heating_enabled
```
Is the heating module enabled?

Returns True or False depending on the status.

#### **property replace\_filter\_alarm**

Status of filter change alarm.

Returns True when it's time to change the filter, otherwise False.

# <span id="page-8-1"></span><span id="page-8-0"></span>**1.4 Nordic**

These methods and properties are unique for the Nordic series of aggregates:

```
class pyflexit.Nordic(client, unit: int)
```
Supports the Flexit Nordic models (S2, S3, S4, CL2, CL3 and CL4).

The climate centrals EcoNordic W4 and WH4 are also supported, but (currently) only the ventilation part.

#### **Example**

This is an example for a Flexit Nordic aggregate:

```
import pyflexit
from pymodbus.client.sync import ModbusSerialClient
client = ModbusSerialClient(
   method='rtu',
    port='/dev/ttyUSB0',
    stopbits=1,
   bytesize=8,
    parity='E',
    baudrate=9600,
    timeout=2)
client.connect()
nordic_unit = pyflexit.aggregate(client, unit=1, model="Nordic")
```
#### **class VentMode**

For the Nordic series, these ventilation modes are supported.

**Off = 1 Away = 2 Home = 3 High = 4**

**\_\_init\_\_**(*client*, *unit: int*)

Initialize the object.

Parameters

- **client** (modbus client) A Mobus client from pymodbus.client
- **unit** (int) The modbus ID of the Flexit unit.

#### **property air\_temp\_setpoint**

Get or set the temperature setpoint for supply air.

The Nordic series have two separate target temperatures, one for "Home" and one for "Away". If the current operating mode is "Away", the Away-setpoint is returned. Otherwise, the Home-setpoint is returned.

#### <span id="page-9-0"></span>**Example**

```
>>> unit.air_temp_setpoint = 21
>>> unit.air_temp_setpoint
21.0
```
#### **property home\_temp\_setpoint**

Get or set the target temperature for supply air when in Home-mode.

In addition to the air\_temp\_setpoint property which depends on the current ventilation mode, it is also possible to get or set the "Home"-setpoint directly, using this property.

#### **Example**

```
>>> nordic_unit.away_temp_setpoint = 23
>>> nordic_unit.away_temp_setpoint
23.0
```
#### **property away\_temp\_setpoint**

Get or set the target temperature for supply air when in Away-mode.

In addition to the air\_temp\_setpoint property which depends on the current ventilation mode, it is also possible to get or set the "Away"-setpoint directly, using this property.

#### **Example**

```
>>> nordic_unit.away_temp_setpoint = 19
>>> nordic_unit.away_temp_setpoint
19.0
```
#### **property exhaust\_air\_temp**

Get exhaust air temperature.

This is the temperature of the air being blown out of the house.

#### **property exhaust\_fan\_speed** Get speed of the exhaust air fan, in percent from 0-100.

#### **property supply\_fan\_speed**

Get speed of supply air fan, in percent from 0-100.

#### **property filter\_remaining\_time**

Time until filter change (hours).

#### **property room\_humidity\_1**

Get value of humidity sensor 1, in percent from 0-100.

This is only available if you have a CI75 adapter and a CI77 sensor.

#### **property room\_humidity\_2**

Get value of humidity sensor 1, in percent from 0-100.

This is only available if you have a CI75 adapter and a CI77 sensor.

#### **property room\_humidity\_3**

Get value of humidity sensor 1, in percent from 0-100.

This is only available if you have a CI75 adapter and a CI77 sensor.

#### <span id="page-10-0"></span>**property room\_airquality**

Get value of air quality sensor 1, in ppm from 0-2000.

This is only available if you have a CI75 adapter and a CI76 sensor.

#### **property efficiency**

Calculate the efficiency of the heat exchanger.

The efficiency for a counterflow heat exchanger is defined by

$$
eta = \frac{tau_{hot,in} - T_{hot,out}T_{hot,in} - T_{cold,in}}{T_{hot,in} - T_{cold,in}}
$$

and will be a number between 0 and 1.

#### **Example**

```
>>> print(f"Efficiency: {nordic_unit.efficiency:2.1%}")
Efficiency: 76.9%
```
# **CHAPTER**

**TWO**

# **INDICES AND TABLES**

- <span id="page-12-0"></span>• genindex
- modindex
- search

# **PYTHON MODULE INDEX**

<span id="page-14-0"></span>p pyflexit, [1](#page-4-1)

# **INDEX**

## <span id="page-16-0"></span>Symbols

\_\_init\_\_() (*pyflexit.CI66 method*), [4](#page-7-1) \_\_init\_\_() (*pyflexit.Nordic method*), [5](#page-8-1) \_\_init\_\_() (*pyflexit.common.CommonAPI method*), [1](#page-4-3)

# A

aggregate() (*in module pyflexit*), [1](#page-4-3) air\_temp\_setpoint() (*pyflexit.common.CommonAPI property*), [2](#page-5-0) air\_temp\_setpoint() (*pyflexit.Nordic property*), [5](#page-8-1) autodetect\_flexit\_model() (*in module pyflexit*), [1](#page-4-3) Away (*pyflexit.Nordic.VentMode attribute*), [5](#page-8-1) away\_temp\_setpoint() (*pyflexit.Nordic property*), [6](#page-9-0)

# $\mathcal{C}$

CI66 (*class in pyflexit*), [4](#page-7-1) CI66.VentMode (*class in pyflexit*), [4](#page-7-1) CommonAPI (*class in pyflexit.common*), [1](#page-4-3) CommonAPI.VentMode (*class in pyflexit.common*), [1](#page-4-3)

# E

efficiency() (*pyflexit.Nordic property*), [7](#page-10-0) electric\_heater\_power() (*pyflexit.common.CommonAPI property*), [3](#page-6-0) exhaust\_air\_temp() (*pyflexit.Nordic property*), [6](#page-9-0) exhaust\_fan\_speed() (*pyflexit.Nordic property*), [6](#page-9-0) extract\_air\_temp() (*pyflexit.common.CommonAPI property*),  $\mathcal{D}$ F

filter\_remaining\_time() (*pyflexit.Nordic property*), [6](#page-9-0) filter\_runtime() (*pyflexit.common.CommonAPI property*), [3](#page-6-0)

# H

heat\_exchanger\_speed()

(*pyflexit.common.CommonAPI property*), [3](#page-6-0) heating\_enabled() (*pyflexit.CI66 property*), [4](#page-7-1) High (*pyflexit.Nordic.VentMode attribute*), [5](#page-8-1) Home (*pyflexit.Nordic.VentMode attribute*), [5](#page-8-1) home\_temp\_setpoint() (*pyflexit.Nordic property*), [6](#page-9-0)

# M

Max (*pyflexit.CI66.VentMode attribute*), [4](#page-7-1) Min (*pyflexit.CI66.VentMode attribute*), [4](#page-7-1)

### N

Nordic (*class in pyflexit*), [5](#page-8-1) Nordic.VentMode (*class in pyflexit*), [5](#page-8-1) Normal (*pyflexit.CI66.VentMode attribute*), [4](#page-7-1)

# O

Off (*pyflexit.CI66.VentMode attribute*), [4](#page-7-1) Off (*pyflexit.Nordic.VentMode attribute*), [5](#page-8-1) outside\_air\_temp() (*pyflexit.common.CommonAPI property*), [2](#page-5-0)

# P

pyflexit (*module*), [1](#page-4-3)

### R

replace\_filter\_alarm() (*pyflexit.CI66 property*), [4](#page-7-1) room\_airquality() (*pyflexit.Nordic property*), [6](#page-9-0) room\_humidity\_1() (*pyflexit.Nordic property*), [6](#page-9-0)

```
room_humidity_2() (pyflexit.Nordic property), 6
```
room\_humidity\_3() (*pyflexit.Nordic property*), [6](#page-9-0)

### S

supply\_air\_temp() (*pyflexit.common.CommonAPI property*), [2](#page-5-0) supply\_fan\_speed() (*pyflexit.Nordic property*), [6](#page-9-0)

### V

vent\_mode() (*pyflexit.common.CommonAPI property*), [3](#page-6-0)

vent\_modes() (*pyflexit.common.CommonAPI property*), [2](#page-5-0)